# *ANALYSIS OF THE EFFECTS OF FERTILIZER ON THE QUALITY OF THE MUSTARD PLANT (BRASSICA CHENENSIS L) USING REGRESSION LOGISTICS METHOD*

## **Rufina Rahma Ajeng Setyaningsih\* 1 , Hindriyanto Dwi Purnomo<sup>2</sup>**

1,2Fakultas Teknologi Informasi, Universitas Kristen Satya Wacana, Indonesia Email: <sup>1</sup>rufinarahma27@gmail.com, <sup>2</sup>hindriyanto.purnomo@uksw.edu

(Naskah masuk: 20 Juni 2022, Revisi: 28 Juni 2022, diterbitkan: 26 Desember 2022)

## *Abstract*

*Based on the existing problems related to the trial of fertilizer produced by PT Petrokimia Gresik with the ZA variant on pakcoy plants with polybag, this study aimed to determine the best fertilizer for mustard pakcoy and the relationship between root length, plant height, number of leaves and plant weight due to ZA variation of fertilizer application. The research was carried out at the Greenhouse of the Research Department of PT Petrokimia Gresik in January 2022. This study was visualized between the variables and processed using the binary logistic regression method. The data obtained was then processed using three tools, namely Jupyter notebook, Power BI, and Rstudio. The results showed that the relationship between root length, body weight had a different relationship with treatment and the number of leaves that were not in the same direction with good treatment for mustard pakcoy with polybag media was behavior B, where B contained 2,000 kg of Petroganic fertilizer, 400 kg of NPK, Urea NPBPT (2) 300kg.*

**Keywords**: *Binary Logistics Regression,Fertilizer Provision, Jupyter Notebook, Mustard Pakcoy, Plant Quality*

## **ANALISIS PENGARUH PEMBERIAN PUPUK TERHADAP KUALITAS TANAMAN SAWI PAKCOY ( Brassica chenensis L) MENGGUNAKAN METODE REGRESI LOGISTIK**

## **Abstrak**

Berdasarkan persoalan yang ada terkait uji coba pupuk yang di produksi oleh PT Petrokimia Gresik dengan varian ZA pada tanaman pakcoy dengan media *polybag* maka penelitian ini memiliki tujuan untuk mengetahui pupuk yang terbaik untuk tanaman sawi pakcoy dan hubungan antara panjang akar, tinggi tanaman, jumlah daun dan berat tanaman akibat pemberian pupuk yang divariasikan ZA. Penelitian dilaksanakan di Rumah Kaca Departemen Riset PT Petrokimia Gresik pada bulan Januari 2022. Penelitian ini divisualisasikan antar variabelnya dan diolah menggunakan metode regresi logistik biner. Data yang diperoleh kemudian diolah menggunakan tiga tools yaitu *Jupyter notebook*, Power BI, dan Rstudio. Hasil penelitian menunjukan bahwa hubungan yang terjadi antara panjang akar, berat tanaman memiliki hubungan yang searah berbeda dengan hubungan tinggi tanaman dan jumlah daun yang tidak searah sedangkan perlakuan yang baik untuk sawi pakcoy dengan media polybag adalah perilaku B.

**Kata kunci**: *Jupyter Notebook, Kualitas Tanaman, Pemberian Pupuk, Regresi Logistik Biner, Sawi Pakcoy* 

## **1. PENDAHULUAN**

Sayuran merupakan salah satu komoditas hortikultura yang berkembang pesat di Indonesia baik dari segi jumlah produksi maupun mutunya. Tanaman sayuran memiliki umur relatif pendek dibanding dengan tanaman hortikultura lainnya, namun ada juga tanaman yang dalam pemanfaatannya memiliki umur relatif panjang. Selain itu tanaman sayur merupakan salah satu komoditas hortikultura yang memiliki nilai ekonomi

yang tinggi dibandingkan tanaman pangan dan tanaman kebun lainnya [1].

Pakcoy (*Brassica chenensis L*) merupakan tanaman jenis sayur – sayuran yang termasuk kedalam keluarga *Brassicaceae* yang memiliki umur pendek. Tanaman sawi pakcoy masih termasuk dalam kerabat tanaman sawi, penampilannya sangat mirip dengan sawi namun memiliki tangkai daun yang lebar dan tebal serta memiliki tinggi yang lebih pendek jika dibandingkan dengan sawi hijau [2].

Pakcoy mengandung banyak nutrisi, yaitu vitamin A, vitamin C, vitamin K, vitamin B6, asam folat, protein, karbohidrat, serat, kalium, kalsium, magnesium dan zat besi[3]. Memiliki rasa daun yang renyah, yang digunakan untuk membuat tambahan berbagai hidangan dan juga dapat digunakan sebagai alternatif dari menu makanan sehat. Mengkonsumsi pakcoy secara teratur akan memberikan manfaat kesehatan yang mudah. Adapun manfaat yang terkandung dalam sawi pakcoy adalah untuk meningkatkan kekebalan tubuh, menjaga kesehatan jantung karena pakcoy mengandung vitamin B6 dan asam folat, menjaga kesehatan mata karena sawi pakcoy dinilai memiliki vitamin A yang sangat tinggi, kemudian untuk vitamin K yang ada dapat menjadikan tulang yang kuat dan padat.

Pupuk merupakan bahan yang mengandung satu atau lebih unsur hara bagi tanaman dan berfungsi menutrisi tanaman untuk menopang pertumbuhan tanaman. Pemberian pupuk menjadi salah satu yang dapat mempengaruhi tanaman baik dari segi pertumbuhan maupun kesuburan tanaman, namun pemberian pupuk yang terlalu banyak juga dapat menyebabkan tanaman kebakaran bahkan mati karena kepanasan. Pemberian pupuk yang baik dianjurkan sesuai dengan lima tepat, yaitu : tepat waktu, tepat jenis, tepat dosis, tepat cara dan tepat lokasi.

Oleh karena itu dibutuhkan sebuah pengetahuan yang baik untuk para petani atau orang yang ingin menanam sawi pakcoy sendiri terkait tentang jenis pupuk apa saja yang baik digunakan ketika penanaman sawi pakcoy sehingga hasil panen memiliki kualitas yang baik dan menjaga kandungan vitamin yang ada.

Pada penelitian ini menggunakan metode Regresi Logistik Biner. Dimana metode Regresi Logistik ini adalah suatu metode analisis statistika untuk mendeskripsikan hubungan antara peubah respon (*dependent variable*) yang memiliki dua kategori atau lebih dengan satu atau lebih peubah penjelas (*independent variable*) berskala kategori atau interval [4]. Regresi logistik adalah metode statistika yang mempelajari tentang pola hubungan secara matematis antara satu variabel respon (y) yang bersifat nominal atau ordinal dengan satu atau lebih variabel prediktor (x) [5].

## **2. METODE PENELITIAN**

Regresi adalah metode analisis yang terdapat variabel bebas dengan satu variabel terikat dalam bentuk garis lurus, garis inilah yang dianggap sebagai hubungan linier [6]. Selain Regresi Linier, terdapat juga regresi logistik. Regresi Logistik merupakan metode untuk menganalisis statistika guna mendeskripsikan hubungan antar variabel terikat dengan satu atau lebih variabel peubah yang memiliki skala kategori atau kontinu. Regresi Logistik sendiri terbagi menjadi 2 yaitu regresi logistik multinominal dan regresi logistik ordinal [7].

Model Regresi Logistik Biner merupakan model analisis dengan menggunakan variabel peubahnya merupakan bilangan biner dimana hanya ada 2 nilai keputusan yaitu ya/tidak, setuju/tidak setuju, baik/buruk, dll dengan dilambangkan bilangan biner yaitu 0 (nol) dan 1 (satu) [8].

Penelitian ini dilaksanakan di Rumah Kaca Departemen Riset PT Petrokimia Gresik pada bulan Januari 2022. Materi yang digunakan meliputi benih pakcoy, polybag dan pupuk – pupuk yang diproduksi oleh PT Petrokimia Gresik yang divariasikan ZA.

Penelitian ini menggunakan percobaan 11 perlakuan dan 4 ulangan dengan media tanam polybag pada populasi sawi per hektar 200.000. Perlakuan yang dicoba antara lain :

- A = Pupuk Petroganik 2.000kg, NPK 400kg, Urea NPBPT (1) 300kg
- B = Pupuk Petroganik 2.000kg, NPK 400kg, Urea NPBPT (2) 300kg
- $C =$  Pupuk Petroganik 2.000kg, NPK 400kg, Urea NPBPT (3) 300kg
- D = Pupuk Petroganik 2.000kg, NPK 400kg, Urea NPBPT (4) 300kg
- $E$  = Pupuk Petroganik 2.000kg, NPK 400kg, Urea NPBPT (5) 300kg
- $F = ZA + U$ rea 1
- $G = ZA + U$ rea 2
- $\bullet$  H = ZA + Urea 3
- $I = ZA$
- $J = U$ rea
- $K =$ Tanpa Pupuk

Penelitian ini dilakukan dengan menyiapkan sebanyak 44 polybag besar dengan ukuran 25cm x 25cm. Untuk lama penyemaian sawi pakcoy dilakukan sekitar dua minggu kemudian tanaman sawi pakcoy mulai dari pemindahan tanaman sawi pakcoy yang telah disemai ke dalam polybag sekitar 28 hari dan diletakkan di rumah kaca. Pemeliharaan tanaman dilakukan dengan penyiraman, pengendalian hama dan penyakit.

Parameter yang digunakan dalam penelitian ini antara lain berat tanaman pasca panen, panjang akar pasca panen, tinggi tanaman dan jumlah daun yang diukur delapan hari sebelum panen. Data didapat dan diolah menggunakan metode regresi logistik biner, untuk tinggi tanaman dan jumlah daun dilakukan dengan mengambil rata – rata dari delapan hari dan pengolahan data dilakukan menggunakan tools *Jupyter Notebook*, Power BI dan Rstudio.

*Jupyter Notebook* adalah alat populer untuk memanipulasi data pada python. Jupyter Notebook memungkinkan untuk berinteraksi antar kode dengan output dalam satu dokumen. *Jupyter Notebook* (file ekstensi ipynb) adalah dokumen yang dibuat oleh aplikasi *Jupyter Notebook* yang berisi kode komputer dan elemen teks yang kaya seperti

paragraf, rumus matematika, gambar, dan tautan. *Jupyter Notebook* sebelumnya dikenal sebagai IPython Notebook dan akan berkembang menjadi Jupyter Lab dalam waktu dekat [9].

Berikut adalah tahapan dalam melakukan penelitian :

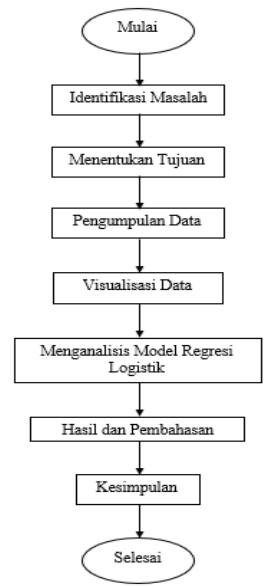

**Gambar 1** Flowchart Metode Penelitian

Berikut penjelasan metode penelitian berdasarkan *Flowchart* pada gambar 1 :

- a. Tahapan pertama yaitu mengidentifikasi masalah : departemen riset adalah departemen yang melakukan uji coba berbagai tanaman hortikultura. Departemen riset melakukan uji aplikasi unsur N dengan variasi ZA pada tanaman sawi pakcoy dengan media *polybag*.
- b. Tahapan kedua yaitu menentukan tujuan : tujuan dari penelitian ini untuk mengetahui pupuk jenis apa yang dapat menghasilkan tanaman pakcoy yang baik sehingga informasi terkait pupuk dapat digunakan untuk perusahaan atau masyarakat yang membutuhkan.
- c. Tahap ketiga yaitu pengumpulan data : pengumpulan data yang dilakukan ketika delapan hari sebelum panen dan ketik panen. Data yang diambil terkait dengan tinggi tanaman, jumlah daun, berat tanaman, dan panjang akar.
- d. Tahapan keempat yaitu visualisasi data : pada tahap ini akan dilakukan visualisasi data yang diperoleh dari pengumpulan data, kemudian diolah menggunakan dua tools, yaitu Jupyter dan Power BI. Hal ini dilakukan untuk mengetahui hubungan antar variabel yang digunakan penelitian dan untuk mengetahui jenis pupuk yang unggul di tiap variabel.
- e. Tahap kelima yaitu menganalisis model regresi logistik : dalam menganalisis model regresi logistik yang terbentuk dari

pengumpulan data dilakukan menggunakan tools Rstudio. Dimana model regresi logistik biner ini digunakan untuk mengetahui banyaknya kondisi baik/buruk dari penelitian tanaman sawi pakcoy.

- f. Tahapan kelima yaitu hasil dan pembahasan : berdasarkan dari pengolahan data dapat dilihat hubungan antara variabel yang digunakan yaitu semakin tinggi angka variable maka semakin baik pula kualitas tanaman pakcoy, pupuk perilaku B adalah pupuk unggul dalam penanaman sawi pakcoy dalam polybag dan terdapat 27 tanaman yang tepat diprediksi memiliki kualitas yang baik dan 13 tanaman yang tepat diprediksi memiliki kualitas buruk. Sedangkan 2 tanaman yang diprediksi memiliki kualitas baik namun ternyata buruk dan 2 tanaman yang diprediksi memiliki kualitas buruk namun ternyata memiliki kualitas baik.
- g. Tahapan keenam yaitu kesimpulan : pada tahap ini akan diambil pembahasan secara singkat, padat, dan jelas mengenai hasil dari keseluruhan penelitian yang dilakukan, sehingga pembaca dapat memahami lebih mendalam dari penelitian yang dilakukan.

## **3. HASIL DAN PEMBAHASAN**

PT Petrokimia Gresik adalah perusahaan berwawasan lingkungan yang menempati area lebih dari 450 ha di Kabupaten Gresik, dan dibangun untuk mendukung Program Ketahanan Pangan Nasional melalui produksi berbagai pupuk yang disebar ke seluruh daerah Indonesia, maka dari itu PT Petrokimia Gresik disebut sebagai pabrik pupuk terlengkap di Indonesia. Pada awal berdirinya disebut Proyek Petrokimia Surabaya. Kontrak pembangunannya ditandatangani pada tanggal 10 Agustus 1964, dan mulai berlaku pada tanggal 8 Desember 1964. Proyek ini diresmikan oleh Presiden Republik Indonesia, HM. Soeharto pada tanggal 10 Juli 1972, kemudian pada tanggal tersebut ditetapkan sebagai hari jadi PT Petrokimia Gresik [10].

Hal yang pertama dilakukan sebelum melakukan coding python adalah mengimport library yang diperlukan. Sebagai contoh :

- a. Matplotlib.pyplot adalah modul dari matplotlib. Sedangkan matplotlib sendiri adalah sebuah fungsi yang digunakan untuk membuat beberapa perubahan pada gambar seperti membuat plot grafik.
- b. Pandas adalah library python yang berfokus dalam proses analisa data seperti memanipulasi data, persiapan data, dan pembersihan data.
- c. Pylab adalah modul dari matplotlib yang biasanya akan terinstal bersamaan ketika menginstal matplotlib.
- d. Numpy adalah singkatan dari Numerical Python, dimana numpy ini yang menyediakan antarmuka yang efisien untuk menyimpan dan beroperasi pada buffer data yang padat.
- e. Seaborn adalah salah satu library dari python yang bersifat open-source dan berguna untuk menciptakan visualisasi data statistik dengan tampilan berkualitas tinggi.
- f. Sklearn adalah library yang memiliki map untuk menentukan estimator yang tepat

untuk masalah yang ada, kemudian akan dibentuk model liniernya.

Dalam mengimport data yang digunakan dalam format csv yang kemudian dalam pengimportan file ini diberi variabel yaitu dataframe. Data yang diolah sebagai berikut :

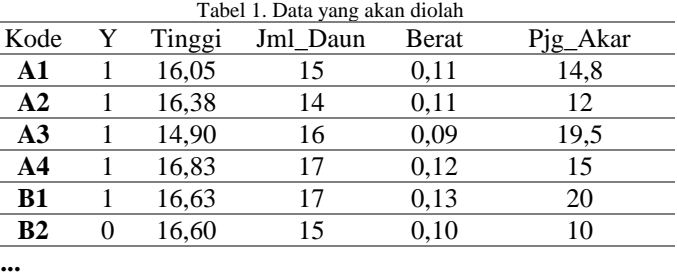

Untuk mengetahui berapa banyak data dan banyak kolom pada file yang telah di import dapat menggunakan code "print(<nama variabel>.shape)". Data ini terdapat 44 (empat puluh empat) data dengan enam kolom.

Eksplorasi data adalah langkah untuk memahami dan memeriksa data sebelum di proses. Sebagai contoh dalam mengeksplorasi data adalah memeriksa kesalahan yang mungkin terjadi pada berbagai tahap mulai dari pencatatan data sampai tahap entry data pada komputer.

Dalam pengolahan data yang diambil adalah data yang dibutuhkan yaitu data tinggi, jumlah daun, berat dan panjang akar.

Visualisasikan hubungan data yang dibutuhkan dengan seaborn, dimana variabel x adalah tinggi, jumlah daun, berat dan panjang akar kemudian untuk variabel y adalah kolom y (keputusan kualitas baik buruknya menggunakan ambang batas 0,5) lalu divisualisasikan menggunakan scatterplot.

Kemudian data akan dibagi menjadi data training dan data testing. Data training digunakan

untuk melatih algoritma dalam mencari model yang sesuai, sedangkan data *testing* adalah data yang akan dipakai untuk menguji dan mengetahui performa model yang didapatkan pada tahapan *testing*. Dalam data ini data tinggi sebagai data *train* x dan jumlah daun sebagai data *train* y. Kemudian dari algoritma tersebut menghasilkan *coefficients* -0.15248814 untuk variabel Jumlah Daun, 14.20489174 untuk variabel Berat dan sebesar 0.06861916 untuk Panjang Akar dengan *Intercept* sebesar 0.62745999.

Berdasarkan sklearn.metrics data test\_x diambil dari variabel yang dibutuhkan dan data test\_y diambil dari data prediksi kualitas tanaman dengan ambang batas 0,5. Kemudian dari data tersebut diprediksi dengan variable test\_y\_, dari pengolahan data hubungan antara variabel yang dibutuhkan dengan prediksi kualitas tanaman tersebut menghasilkan *mean absolute error* nya sebesar 0.34 dan *R2-score* sebesar -0,55. Hal ini dianggap baik karena hasil dari *mean absolute error* dan *R2-score* mendekati angka 0.

**Jurnal Teknik Informatika (JUTIF)** DOI: https://doi.org/10.20884/1.jutif.2022.3.6.394 Vol. 3, No. 6, Desember 2022, hlm. 1565-1572 p-ISSN: 2723-3863 e-ISSN: 2723-3871

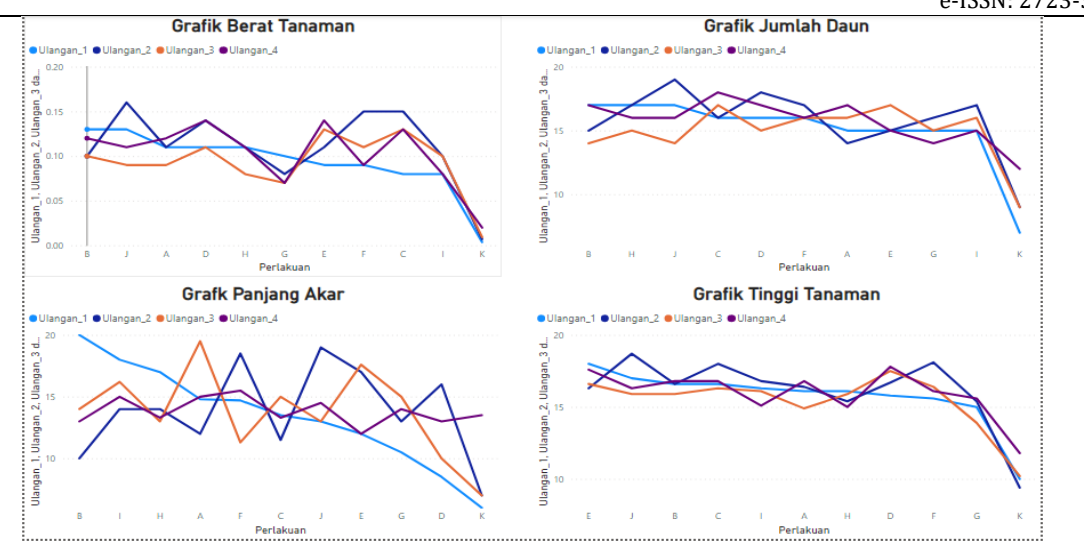

Gambar 2. Visualisasi Data Pupuk Terbaik

Berdasarkan visualisasi data pada gambar 2 dapat disimpulkan bahwa perlakuan B lebih unggul di berat tanaman, jumlah daun, dan panjang akar dengan 4 ulangan meskipun di data tinggi tanaman perlakuan E yang paling unggul namun perlakuan B juga dapat dikategorikan baik. Maka dari itu perlakuan B yang dapat membuat tanaman pakcoy bertumbuh dan memiliki kualitas yang baik.

## **1. Implementasi Regresi Logistik Biner**

Rstudio adalah *software* gratis untuk menganalisis data dan grafik yang didasarkan dengan pemrograman R Keunggulan yang terdapat pada Rstudi sendiri adalah gratis dan cepat, ahli statistika dapat mengembangkan metode dengan membuat *package*, kemampuan grafik yang baik, unggul untuk simulasi dan analisis yang membutuhkan pemrograman secara intensif, dan mendorong kita berpikir tentang analisis data [11]. Maka dari itu, untuk menganalisis data yang ada dengan metode regresi logistik menggukan tools Rstudio.

Kode Program 1 Analisis Regresi Logistik Biner Menggunakan Rstudio

| #import file data                                         |
|-----------------------------------------------------------|
| data $\leq$ read.csv(file.choose(), header = T,           |
| $sep = ","")$                                             |
| View (data)                                               |
| names (data)                                              |
|                                                           |
| #eksplorasi data                                          |
| $y = dataSY$                                              |
| $x1 = data$ STinggi                                       |
| x2 = data\$Jml Daun                                       |
| $x3 = dataSBerat$                                         |
| $x4 = data$ \$Pjq Akar                                    |
|                                                           |
| fit.<br>$qlm(y \sim x1 + x2 + x3 + x4, family$<br>$=$ $-$ |
| $binomial$ (link = logit))                                |
| summary (fit)                                             |
|                                                           |

Pada kode program diatas adalah code untuk menganalisis model regresi logistik biner menggunakan tools R studio. Dimana *read.csv*

digunakan untuk membaca data dengan format csv, *view*(data) digunakan untuk melihat data yang telah *diimport*, *names*(data) mengecek nama *header* data yang *diimport*, kemudian eksplorasi data digunakan untuk memahami data dan melabeli *header* kolom dengan variabel yang mudah. Fit adalah variabel dari perintah utama model dari variabel respon y dan prediktor x1, x2, x3, x4. Summary(fit) digunakan untuk menampilkan perintah utama dengan variable fit.

| $cal1$ :<br>qlm(formula = $y \sim x1 + x2 + x3 + x4$ , family = binomial(link = loqit))                             |
|----------------------------------------------------------------------------------------------------|
| Deviance Residuals:<br>Min<br>Median 30<br>1Q<br>Max<br>$-2.13798$ $-0.08800$ 0.03041 0.22034 1.93166               |
| Coefficients:                                                                                                    |
| Estimate Std. Error z value $Pr(> z )$                                                                              |
| (Intercept) -13.7119 14.0840 -0.974 0.33027                                                                         |
| x1<br>$-0.2601$ $0.7257$ $-0.358$ $0.72002$                                                                         |
| x2<br>$-0.7986$ 0.7359 $-1.085$ 0.27781                                                                             |
| x3<br>198.1205 79.3960 2.495 0.01258 *                                                                              |
| x4<br>$0.9038$ $0.3319$ $2.723$ $0.00647$ **                                                                        |
|                                                                                                    |
| $---$<br>Signif. codes: 0 '***' 0.001 '**' 0.01 '*' 0.05 '.' 0.1 ' ' 1                                              |
| (Dispersion parameter for binomial family taken to be 1)                                                            |
| Null deviance: 56.464 on 43 degrees of freedom<br>Residual deviance: 19.845 on 39 degrees of freedom<br>AIC: 29.845 |
| Number of Fisher Scoring iterations: 8                                                                              |
|                                                                                                    |

Gambar 3. Output Regresi Logistik Biner

Berdasarkan output Regresi Logistik Biner formula yang dihasilkan dari variabel respon y dengan prediktor x1, x2, x3, dan x4 maka menghasilkan deviance residuals nilai rendah adalah -2.13798 , nilai tengah 0.03041 dan nilai maksimal adalah 1.3166. Hal ini mempengaruhi dari setiap variabel prediktor yaitu estimasi pertumbuhan setiap variabel adalah sebanyak -0,2601 (x1) , -0.7986 (x2), 198.1205 (x3) dan 0.9038 (x4) maka dari itu pertumbuhan yang signifikan menunjukkan pada data berat dan panjang akar sehingga model regresi logistik yang terbentuk adalah :

 $logit[P(y_i = 1)] = -13,7119 + (-0,2602)x_{i1} +$  $(-0.7986)x_{i2} + 198.1205x_{i3} + 0.9038x_{i4}$  (1)

Langkah selanjutnya yaitu memprediksi tingkat keakuratan model dalam memprediksi, sehingga

output yang dihasilkan dalam bentuk tabel sebagai berikut :

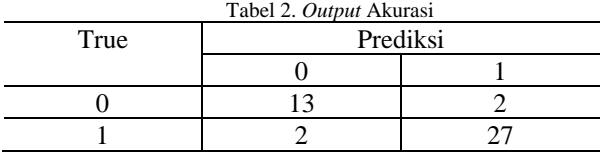

Dari tabel *output* akurasi menunjukkan bahwa terdapat 27 tanaman yang tepat diprediksi memiliki kualitas yang baik dan 13 tanaman yang tepat diprediksi memiliki kualitas buruk. Sedangkan dua tanaman yang diprediksi memiliki kualitas baik namun ternyata buruk dan dua tanaman yang diprediksi memiliki kualitas buruk namun ternyata memiliki kualitas baik.

## **4. DISKUSI**

Berdasarkan Penelitian terdahulu terkait pengaruh pupuk terhadap tanaman sawi pakcoy terdapat kesimpulan bahwa sawi pakcoy tumbuh dengan baik apabila diberikan dengan media campuran tanah, pasir dan pupuk kandang. Namun berdasarkan penelitian yang dilakukan oleh R. Barokah, Sumarsono, dan A. Darmawati pada tahun 2017 mendapatkan kesimpulan bahwa pupuk kandang ayam yang berpengaruh dalam pertumbuhan dan produksi tanaman sawi pakcoy dan menghasilkan parameter tinggi tanaman, jumlah daun, luas daun dan produksi tanaman dimana rata – rata dari tiap parameter adalah 26.33cm , 11 helai, 1033.30  $\lbrack \mathsf{cm} \rbrack$  ^2 dan 2319,90  $\lbrack \lbrack g/m \rbrack$  ^2 [12] . Selain pupuk kandang ayam, pupuk kandang kambing juga dinilai memberikan hasil yang terbaik dengan dosis 200 kg N/ha [13]. Tidak hanya pupuk kandang dan pupuk organik yang baik untuk tanaman sawi pakcoy, namun terdapat penelitian yang menjelaskan bahwa pupuk anorganik dan POC menghasilkan pengaruh terhadap pH dan hasil tanaman tetapi tidak mempengaruhi N-total dan Corganik tanah [14]. Sedangkan pengaruh pupuk NPK pada penelitian Tabri pada tahun 2010, pupuk P dan K mendapatkan hasil yang lebih rendah daripada pupuk N pada berat biji kering untuk jagung hibrid dan lamuru [15]. Hal ini membuktikan bahwa penelitian terdahulu pupuk yang baik untuk tanaman sawi pakcoy adalah pupuk kandang dan pupuk yang mengandung N. Dilihat berdasarkan penelitian yang dilakukan oleh Diah dari segi biaya dan keuntungan pada saat budidaya, pemupukan sawi pakcoy menggunakan pupuk anorganik lebih baik daripada menggunakan pupuk organik [16]. meningkatkan pertumbuhan tanaman pakcoy ekstrak daun lamtoro pada konsentrasi 250/ml juga dinilai dapat memberikan hasil yang baik terhadap pertumbuhan dan hasil tanaman seperti tinggi tanaman, jumlah daun, berat basah, berat basah jual, luas daun dan berat kering.

## **5. KESIMPULAN**

Berdasarkan dari visualisasi data yang dilakukan menggunakan tools jupyter (Anaconda) dapat disimpulkan bahwa diketahui hubungan antara *variabel independen* dan *variabel dependen* memiliki hubungan yang searah dikarenakan hasil dari nilai koefisien bernilai positif seperti pada parameter jumlah daun, berat dan panjang akar, begitu sebaliknya jika hubungan tidak searah maka nilai koefisiennya bernilai negatif. Hal ini membuktikan bahwa semakin panjang akar, semakin besar berat tanaman, semakin tinggi tanaman belum tentu semakin banyak jumlah daun pada tanaman maka tanaman tersebut dapat dikategorikan menjadi tanaman yang berkualitas baik berdasarkan parameter yang berhubungan searah. Sedangkan visualisasi Power BI dapat disimpulkan bahwa perlakuan B dapat menghasilkan tanaman pakcoy memiliki kualitas yang baik, dimana perlakuan B mengandung pupuk Petroganik 2.000kg, NPK 400kg, Urea NPBPT (2) 300kg.

## **DAFTAR PUSTAKA**

- [1] Susilawati, "Mengenal Sayuran Dan Tanaman (Prospek dan Pengelompokkan)," *Unsri Press*, p. 127, 2017.
- [2] Y. Panca Putri, "RESPONS PERTUMBUHAN TANAMAN SAWI PAKCOY (Brassica chinensis L.) TERHADAP PEMBERIAN AIR KELAPA TUA (Cocos nucifera).," *Indobiosains*, vol. 2, no. 1, p. 1, 2020, doi: 10.31851/indobiosains.v2i1.3984.
- [3] M. I. Syahroni, I. Pujiwati, and S. A. Mardiyani, "Pengaruh Kombinasi Vermikompos dan Vermiwash Terhadap Pertumbuhan dan Hasil Tanaman Sawi Pakcoy (Brassica rapa L.)," *J. Agronisma*, vol. 1, no. 1, pp. 46–58, 2013.
- [4] R. Hendayana, "Application Method of Logistic Regression Analyze the Agricultural Technology Adoption," *Inform. Pertan.*, vol. 22, no. 1, pp. 1–9, 2013, [Online]. Available: http://ejurnal.litbang.pertanian.go.id/index.ph p/IP/article/view/2271/1970.
- [5] A. T. Basuki, "Regresi Logistik Biner," *J. Pendidik. MIPA*, vol. 7, no. 2, p. 9, 2018, [Online]. Available: https://ekonometrikblog.files.wordpress.com/ 2017/02/regresi-logistik-biner.pdf.
- [6] A. Pamuji and H. S. Setiawan, "Linear regression for prediction of excessive permissions database account traffic," *J. Tek. Inform.*, vol. 3, no. 2, pp. 467–474, 2022, doi: 10.20884/1.jutif.2022.3.2.206.
- [7] Y. Tampil, H. Komaliq, and Y. Langi, "Analisis Regresi Logistik Untuk Menentukan Faktor-Faktor Yang Mempengaruhi Indeks Prestasi Kumulatif

(IPK) Mahasiswa FMIPA Universitas Sam Ratulangi Manado," *d'CARTESIAN*, vol. 6, no. 2, p. 56, 2017, doi: 10.35799/dc.6.2.2017.17023.

- [8] S. Ghozi, R. Ramli, and A. Setyani, "Analisis Keputusan Nasabah Dalam Memilih Jenis Bank: Penerapan Model Regresi Logistik Biner (Studi Kasus Pada Bank Bri Cabang Balikpapan)," *Media Stat.*, vol. 11, no. 1, pp. 17–26, 2018, doi: 10.14710/medstat.11.1.17- 26.
- [9] D. Setiabudidya, "Penggunaan Piranti Lunak Jupyter Notebook Dalam Upaya Mensosialisasikan Open Science," *ResearchGate*, pp. 1–4, 2017, doi: 10.31227/osf.io/2h7q4.
- [10] E. R. Rahmadhani and S. Herianingrum, "Dampak eksternalitas positif PT. Petrokimia Gresik terhadap masyarakat dalam perspektif maqashid," *J. Ekon. Syariah*, vol. 3, no. May, pp. 31–48, 2016, doi: 10.20473/vol3iss201610pp782-799.
- [11] Y. Asdi, "Pengenalan Software R," *Makal. Fak. Ekon. Univ. Gadjah Mada*, pp. 1–10, 2019.
- [12] R. Barokah, S. Sumarsono, and A. Darmawati, "Respon pertumbuhan dan produksi tanaman sawi Pakcoy (Brassica chinensis L.) akibat pemberian berbagai jenis pupuk kandang," *J. Agro Complex*, vol. 1, no. 3, p. 120, 2017, doi: 10.14710/joac.1.3.120- 125.
- [13] N. S. Damayanti, D. W. Widjajanto, and S. Sutarno, "Pertumbuhan dan produksi tanaman sawi Pakcoy (Brassica rapa l.) akibat dibudidayakan pada berbagai media tanam dan dosis pupuk organik," *J. Agro Complex*, vol. 3, no. 3, p. 142, 2019, doi: 10.14710/joac.3.3.142-150.
- [14] A. Yuniarti, A. Suriadikusumah, and J. U. Gultom, "Pengaruh pupuk anorganik dan pupuk organik cair terhadap ph, n-total, corganik, dan hasil pakcoy pada inceptisols," *Pros. Pertan. dan Tanam. Herb. Berkelanjutan di Indones.*, pp. 213–219, 2017.
- [15] F. Tabri, "Pengaruh Pupuk N, P, K terhadap Pertumbuhan dan Hasil Jagung Hibrida dan Komposit pada Tanah Inseptisol Endoaquepts Kabupaten Barru Sulawesi Selatan," *Pekan Serealia Nas.*, pp. 248–253, 2010, [Online]. Available: http://balitsereal.litbang.pertanian.go.id/wp-

content/uploads/2016/12/p32.pdf.

[16] D. A. Safitri, "Budidaya dan Analisis usaha tani tanaman pakcoy dengan perlakuan pupuk organik dan anorganik," *digilib.uns.ac.id*, p. 36, 2019, [Online]. Available: https://digilib.uns.ac.id.

# **Jurnal Teknik Informatika (JUTIF)**, Vol. 3, No. 6, Desember 2022, hlm. 1565-1572